## **EE 311 February 12, 2018 Creating a Low Pass Filter**

Use fir1 to create a low pass FIR filter with a Hamming window of order 20 that has a cutoff frequency of 2500 Hz and a sample frequency of 11025 Hz.

We begin with MATLAB and design the filter:

```
%FIR20A.m
N = 20;
fc = 2500; fs = 11025; % cutoff and sample frequency
num = \{fir1(N, fc/(fs/2),hamming(N+1));for i=1:length(num);
     fprintf(1, '%3.12f\n', num(i));
end
[H f] = \frac{f}{g} = freqz(num, 1, 1024, fs);
figure(1);clf;
plot(f, abs(H));
```
This program creates the following figure and prints the coefficients shown.

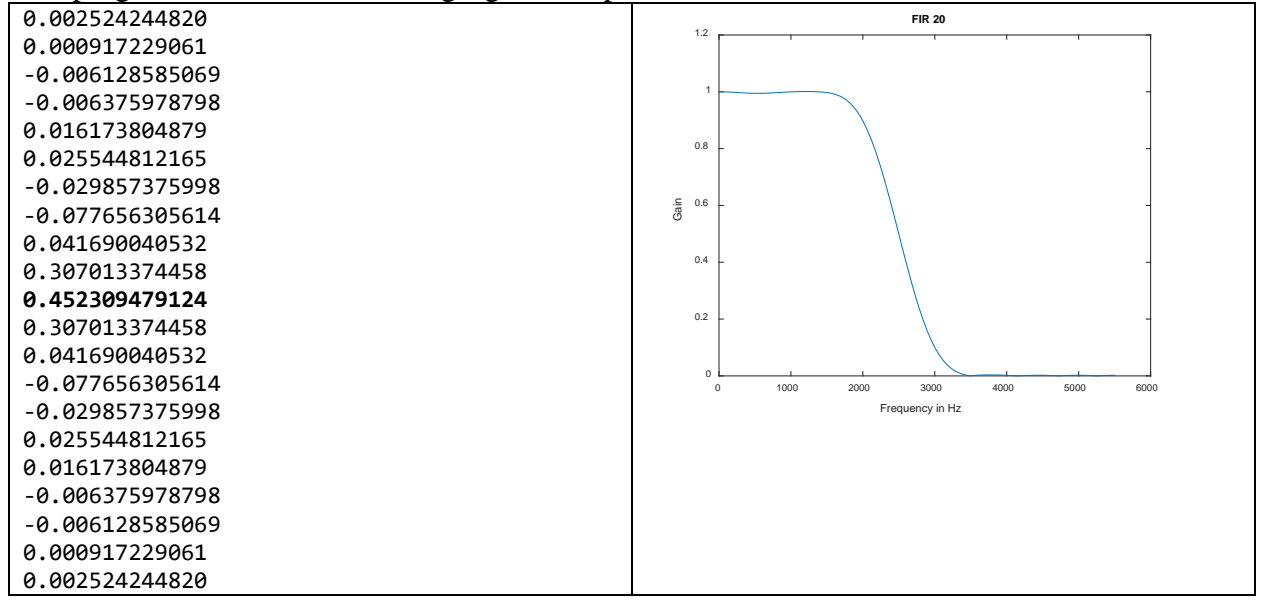

The response is symmetric so we create a coefficient array in C with half of the coefficients:

const float b[] = {0.002524244820, 0.000917229061, -0.006128585069, -0.006375978798, 0.016173804879, 0.025544812165, -0.029857375998, -0.077656305614, 0.041690040532, 0.307013374458, 0.452309479124 };

Note that the coefficients have been declared constant and go into program memory. The difference equation can be implemented as a loop:

```
y = b[10]*x[10]; //The center coefficient
 for(i=0;i<10;i++)
  y += b[i]*(x[i] + x[20-i]);
```
We can shift the variables with another loop.

```
for(i=20; i>0; i--)
      x[i] = x[i-1];
```
The complete program is given below:

```
#include "stm32f446.h"
/*stm446Template.c December 28, 2017
   This program toggles a bit on PA7 at about 100 KHz.
*/
void InitializeClock(void);
//FIR20Array.c
/*
This filter was designed in MatLab as a 20th order FIR filter with
%FIR20A.m
N = 20;
fc = 2500; fs = 11025; % cutoff and sample frequency
num = \{fir1(N, fc/(fs/2),hamming(N+1));\}for i=1:length(num);
     fprintf(1, '%3.12f\n', num(i));
end
[H f] = freqz(num, 1, 1024, fs);figure(1);clf;
plot(f, abs(H));
PA5 is analog input
PA4 is analog output
PA7 is digital output
*/
const float b[] = {0.002524244820, 0.000917229061, -0.006128585069, -0.006375978798,
                   0.016173804879, 0.025544812165, -0.029857375998, -0.077656305614,
                   0.041690040532, 0.307013374458, 0.452309479124
\};
void InitializeClock(void);
int main()
   {int i, xInt, yInt;
   float x[21]; //x is input and y is output
    float y;
    //Clock bits
    InitializeClock(); //Set clock to 168 MHz
   RCC AHB1ENR | = 1; //Bit 0 is GPIOA clock enable bit
   RCC APB1ENR | = (1 \lt \lt 29); //Bit 29 is DAC clock enable bit
    RCC_APB2ENR |= 0x100; //Bit 8 is ADC 1 clock enable bit
   RCC_APB1ENR | = (1 \lt \lt 4); //Enable peripheral timer for timer 6
    //I/O bits
   GPIOA_MODER | = 0x4000; //Bits 15-14 = 01 for digital output on PA7
    //OTYPER register resets to 0 so it is push/pull by default
   GPIOA_OSPEEDER | = 0xC000; //Bits 15-14 = 11 for high speed on PA7
    //PUPDR defaults to no pull up no pull down 
   GPIOA MODER | = 0xF00; //PA4-PA5 are analog
  GPIOA PUPDR &= 0xFFFFF0FF;//Pins PA4 PA5 are no pull up and no pull down
    //DAC bits
  DAC_CR | = 0x3E; //Bits 3, 4, 5 = 111 for software trigger ch1
                            //Bit 2 = 1 for Ch 1 trigger enabled
                            //Bit 1 = 1 for Ch 1 output buffer enabled
   DAC_CR = 1; //Bit \theta = 1 for Ch 1 enabled
    //ADC bits
   ADC1 CR2 |= 1; //Bit 0 turn ADC on
   ADC1_CR2 |= 0x400; //Bit 10 allows EOC to be set after conversion
   ADC CCR | = 0x30000; //Bits 16 and 17 = 11 so clock divided by 8
    ADC1_SQR3 |= 0x5; //Bits 4:0 are channel number for first conversion
                             // Channel is set to 5 which corresponds to PA5
    //Timer 6 bits
   TIM6_CR1 = (1 \lt \lt 7); //Auto reload is buffered
   TIM6 CR1 | = (1 \lt \lt 3); //One pulse mode is on.
   TIM6_PSC = 0; //Don't use prescaling
```

```
TIM6 ARR = 8163; \frac{1}{180} MHz/2)/8163 = 11025 Hz
TIME_CRI = 1; //Enable Timer 6
TIM6 EGR |= 1;for(i=0; i<21; i++) //Initialize x to 0
   x[i] = 0; //Main program loop
 while(1)
   {GPIOA_ODR |= (1 << 7); //Set bit 7 to 1
    ADC1_CR2 |= 0x40000000; //Bit 30 does software start of A/D conversion
   while((ADC1_SR & 0x2) == 0); //Bit 1 is End of Conversion
      xInt = ADC1 DR; x[0] = ((float)(xInt & 0xFFF))/(float)4095.0;
    //This loop does the difference equation
   y = b[10]*x[10];for(i=0; i<10; i++) y += b[i]*(x[i] + x[20-i]);
       yInt = (int)(1000*y); //Data to D/A
    DAC_DHR12R1 = yInt & 0xFFF; //Converted number to D/A
   DAC_SWTRIGR |= 0x1; //Start the D/A conversion
    //This loop does shifting of variable for next loop
   for(i=20; i>0; i--)
      x[i] = x[i-1];GPIOA_ODR &= \sim(1 \ll 7); //Set bit 7 to 0
   while((TIM6 CR1 & 1) i = 0); //Wait here until timer runs out
   TIME_CRI = 1; //Restart timer
   }
 }
    //This function resets the system clock to 180 MHz.
 void InitializeClock()
    {RCC_CFGR = 0x00000000; //Reset Clock Configuration Register
    RCC CR &= 0xFEF6FFFF; //Reset HSEON, CSSON and PLLON Bits
    RCC_CR | = (1 \lt \lt 16); //Turn on HSE clock
    while((RCC_CR & (1 \leftrightarrow 17)) == 0); //Wait until HSE is ready
    RCC_CR = (1 \le 19);
    RCC PLLCFGR = 0x27405A08; //Set PLLP = 0, PLLN = 360, PLLM = 8,
                                  //PLLQ = 7, PLL Src = HSE
    FLASH ACR &= 0xFFFFFFF8; //Set flash wait states to 5
    FLASH_ACR |= 0x5;RCC_CR = (1 \lt \lt 24); //Enable PLL on
    while((RCC_CR & (1 \ll 25)) == 0); //Wait for PLL to lock on
    RCC CFGR = 0x9402; // APB2/2, APB1/4, AHB/1
    }
```